#### **Compsci 101 Stable Sorting, Review**

Susan Rodger April 6, 2023

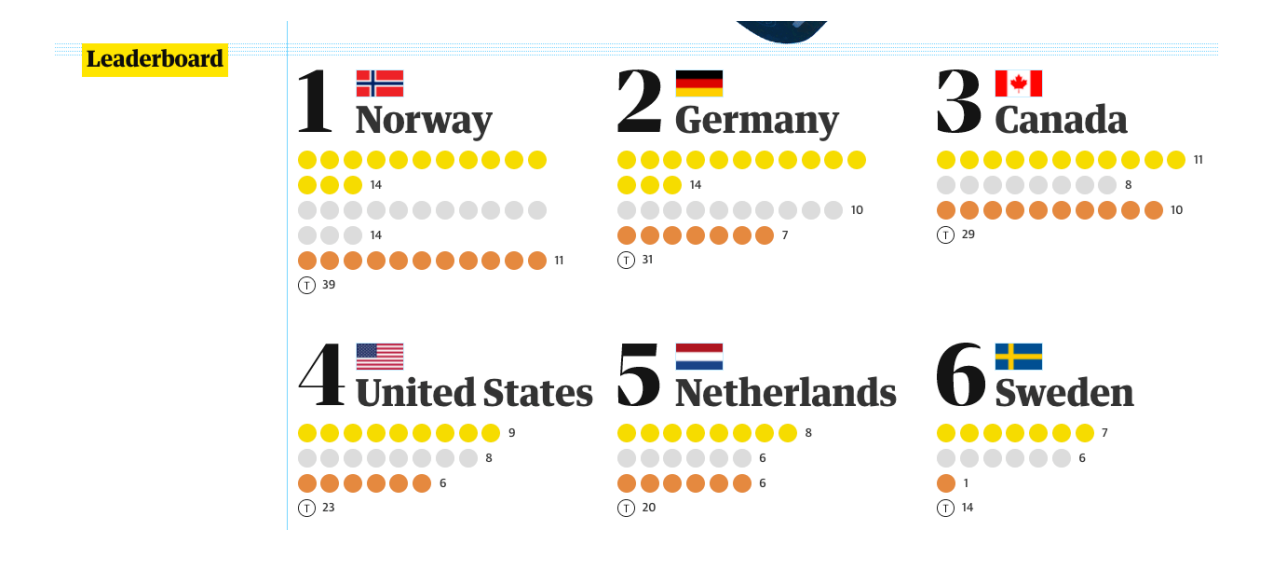

# **U** is for …

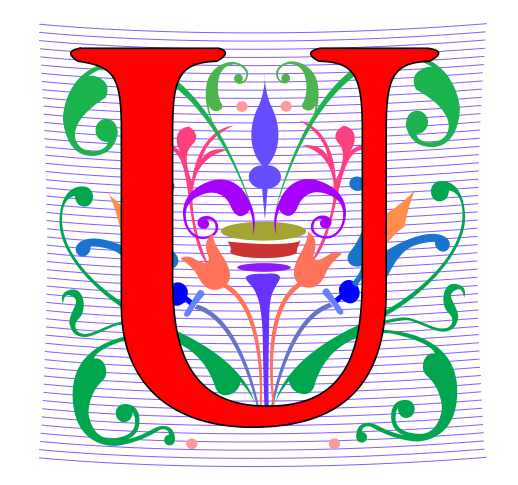

- **URL**
	- https://duke.edu
- **Usenet**
	- Original source of FAQ, Flame, Spam, more
- **UI and UX**
	- User is front and center

#### danah boyd

**Dr. danah boyd is a Principal Researcher at [Microsoft Research,](http://research.microsoft.com/) … and a Visiting Professor at New York University. Her research is focused on addressing social and cultural inequities by understanding the relationship between technology and society.** 

*"If I have learned one thing from my research, it's this: social media services like Facebook and Twitter are providing teens with new opportunities to participate in public life, and this, more than anything else, is what concerns many anxious adults."*

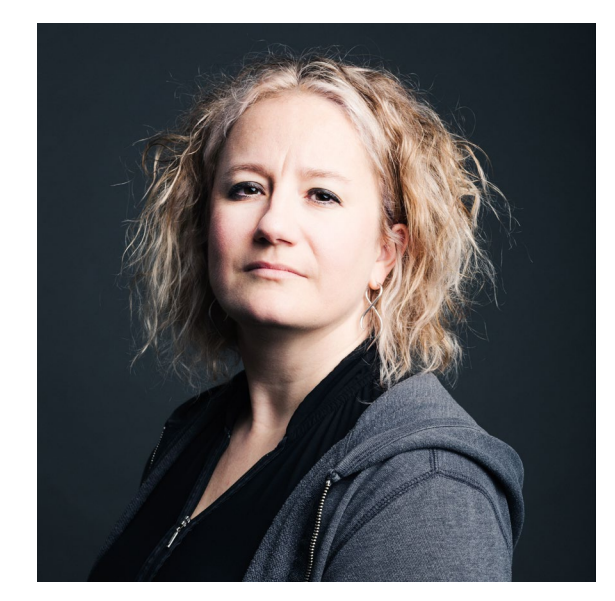

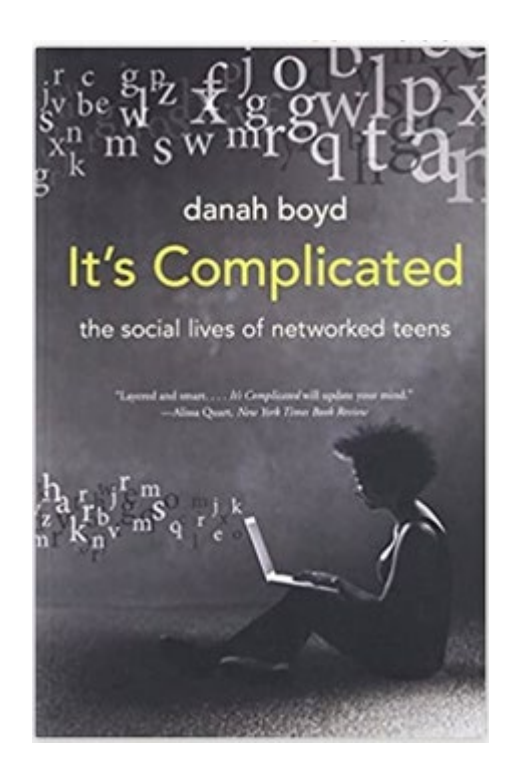

#### Announcements

- **APT-6 due Tuesday, April 13**
- **Assignment 5 Clever GuessWord due tonight**
- **Assignment 6 Recommender out – due in two weeks**
	- Discuss next time
	- Read through assignment before then
- **Lab 9 Friday**
	- There is a prelab!
- **Exam 3 is Tuesday!**

#### Exam 3– Tues, April 11

- **Exam is in class on paper – 10:15am**
	- Need pen or pencil
- **See materials under 4/11 date** 
	- Exam 3 Reference sheet part of exam
- **Covers** 
	- topics
	- APTs through APT6
	- Labs through Lab 9
	- Assignments through Assignment 5

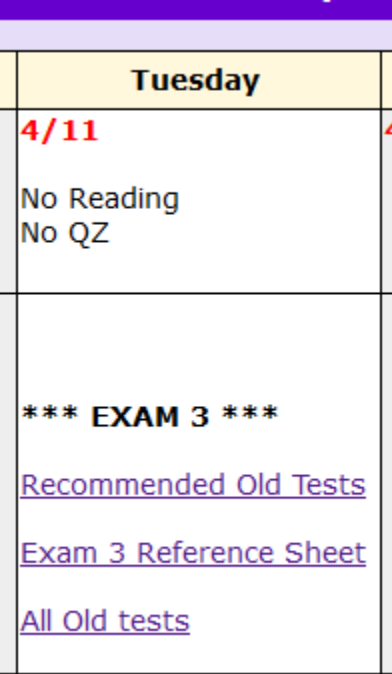

#### Exam 3 topics include …

- **List, tuples, list comprehensions**
- **Loops – for loop, while loop, indexing with a loop**
- **Reading from a file**
	- Converting data into a list of things
- **Parallel lists**
- **Sets – solving problems**
- **Dictionaries – solving problems**
- **Sorting – lists, tuples**
- **No turtles, no images - but note we are practicing other concepts with images**

#### Exam 3

- **Exam 3 is your own work!**
- **No looking at other people's exam**
- **You cannot use any notes, books, computing devices, calculators, or any extra paper**
- **Bring only a pen or pencil**
- **The exam has extra white space and has the Exam 3 reference sheet as part of the exam.**
- **Do not discuss any problems on the exam with others until it is handed back**

#### Exam 3 – How to Study

- **Practice writing code on paper!**
- **Rewrite an APT**
- **Try to write code from lecture from scratch**
- **Try to write code from lab from scratch**
- **Practice from old exams**
- **Put up old Sakai quizzes, but better to practice writing code**
- **Look at Exam 3 reference sheet when writing code!**

# PFTD

- **Review Sorting**
- **An APT MedalTable**
- **Review for Exam 3**

# WOTO-1 Review Sorting http://bit.ly/101s23-0406-1

#### APT: MedalTable

• **<http://bit.ly/apt-medal-table>**

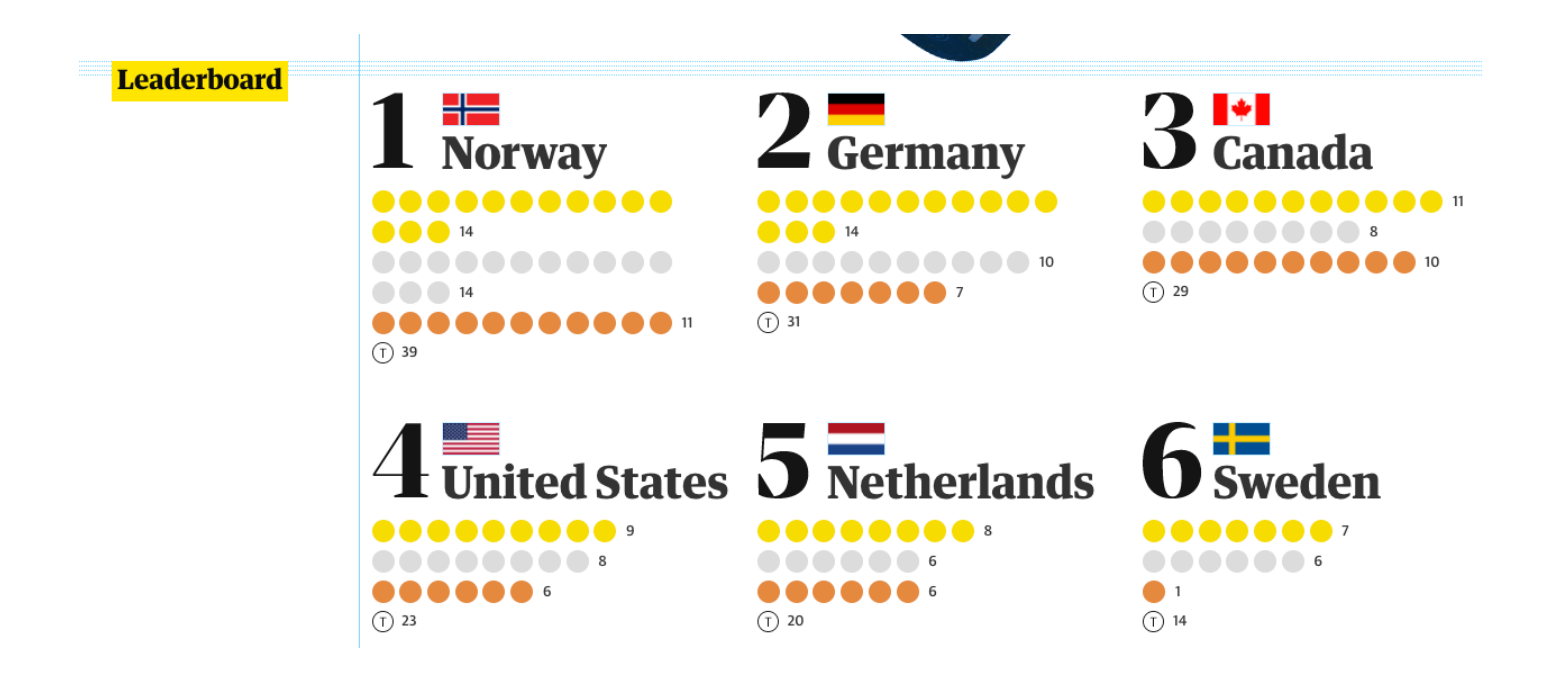

#### **APT: MedalTable**

#### **Problem Statement**

The Olympic Games will be held, and have been held (and might be being held). Given the results of the olympic disciplines, generate and return the medal table

The results of the disciplines are given as a String list results, where each element is in the format "GGG SSS BBB". GGG, SSS and BBB are the 3-letter country codes (three capital letters from 'A' to 'Z') of the countries winning the gold, silver and bronze medal, respectively.

#### **Specification**

```
filename: MedalTable.py
def generate (results) :
    return list of strings
    based on data in results, a list of strings
    . . .
    # you write code here
    return []
```
The medal table is a string list with an element for each country appearing in results. Each element has to be in the format "CCO G S B" (quotes for clarity), where G, S and B are the number of gold, silver and bronze medals won by country CCO, e.g. "AUT 1 4 1". The numbers should not have any extra leading zeros.

Sort the elements by the number of gold medals won in decreasing order. If several countries are tied, sort the tied countries by the number of silver medals won in decreasing order. If some countries are still tied, sort the tied countries by the number of bronze medals won in decreasing order. If a tie still remains, sort the tied countries by their 3-letter code in ascending alphabetical order.

```
["ITA JPN AUS", "KOR TPE UKR", "KOR KOR GBR", "KOR CHN TPE"]
 Returns:
 [ "KOR 3 1 0", "ITA 1 0 0", "TPE 0 1 1", "CHN 0 1 0", "JPN 0 1 0",
   "AUS 0 0 1", "GBR 0 0 1", "UKR 0 0 1"
```
# Tracking the Data

- **What do we need to obtain for each country?**
	- What's the data, how do we store it?
	- What's the data, how do we calculate it?
- **Method and code to transform input**
	- What will we store, how do we initialize/update
	- Verifying we've done this properly

#### Example:

• **Process first string: "KOR TPE UKR"**

• **Process second string: "KOR KOR TPE"**

# Example: (2)

• **What we have so far:**

• **Process third string: "KOR JPN JPN"**

# WOTO-2 Building Dictionary http://bit.ly/101s23-0406-2

#### Review for Exam 3 Problem 4 Fall 2014 Old Tests

- **A programming contest between colleges**
- **There are several problems to solve:** 
	- Problem A through Problem J
- **Submit a program for a problem – it is correct or not**
- **Submit it again if it is not correct.**
- **Score is total time for problems solved with 20 minute penalty for each wrong submission that was solved eventually!**
- **Winner solves most problems – Tie breaker (lowest score**

## Review for Exam 3 Problem 4 Fall 2014 Old Tests

- **Each entry is: 1) school, 2) name of problem, 3) time to solve in minutes, 4) correct or not**
- **Examples: ['UNC', 'A', '20', 'reject']**

#### **['Duke', 'A', '26', 'correct']**

#### Problem 4 Fall 2014 Old tests Just look at Duke's submissions

**[…**

**Duke score:** 

**['Duke', 'A', '26', 'correct'],** 

**['Duke', 'E', '82', 'reject'],**

**['Duke', 'D', '200', 'correct'],** 

**['Duke', 'E', '210', 'correct'],** 

#### Problem 4 Fall 2014 Old tests data is list of lists of submissions

**data = [** 

**['UNC', 'A', '20', 'reject'], ['Duke', 'A', '26', 'correct'], ['UNC', 'A', '33', 'reject'], ['ECU', 'A', '34', 'correct'], ['Elon', 'A', '34', 'correct'], ['USC', 'G', '44', 'reject'], ['UNC', 'A', '45', 'correct'], ['NCSU', 'B', '60', 'reject'], ['USC', 'C', '72', 'reject'], ['Duke', 'E', '82', 'reject'], ['USC', 'C', '90', 'correct'],** 

**['UNC', 'B', '98', 'reject'], ['NCSU', 'B', '103','correct'], ['NCSU', 'A', '115', 'correct'], ['USC', 'A', '116', 'correct'], ['ECU', 'F', '202', 'reject'], ['Duke', 'D', '200', 'correct'], ['Duke', 'E', '210', 'correct'], ['UNC', 'B', '212', 'reject'], ['USC', 'G', '220', 'reject'], ['NCSU', 'D', '222', 'correct'], ['Elon', 'H', '225', 'correct'], ['NCSU', 'H', '230', 'reject'] ]**

#### Write function listOfSchools(data)

- **returns sorted unique list of schools that submitted a program whether correct or not**
- **From data should return:**

#### **['Duke', 'ECU', 'Elon', 'NCSU', 'UNC', 'USC'].**

#### Write function listOfSchools(data)

def listOfSchools(data):

#### Problem 4 Fall 2014 Old tests data is list of lists of submissions

**data = [** 

**['UNC', 'A', '20', 'reject'], ['Duke', 'A', '26', 'correct'], ['UNC', 'A', '33', 'reject'], ['ECU', 'A', '34', 'correct'], ['Elon', 'A', '34', 'correct'], ['USC', 'G', '44', 'reject'], ['UNC', 'A', '45', 'correct'], ['NCSU', 'B', '60', 'reject'], ['USC', 'C', '72', 'reject'], ['Duke', 'E', '82', 'reject'], ['USC', 'C', '90', 'correct'],** 

**['UNC', 'B', '98', 'reject'], ['NCSU', 'B', '103','correct'], ['NCSU', 'A', '115', 'correct'], ['USC', 'A', '116', 'correct'], ['ECU', 'F', '202', 'reject'], ['Duke', 'D', '200', 'correct'], ['Duke', 'E', '210', 'correct'], ['UNC', 'B', '212', 'reject'], ['USC', 'G', '220', 'reject'], ['NCSU', 'D', '222', 'correct'], ['Elon', 'H', '225', 'correct'], ['NCSU', 'H', '230', 'reject'] ]**

#### Write function problemsAttempted(data)

- **Returns list of problems attempted**
- **Would return list:**
	- ['A', 'C', 'B', 'E', 'D','G', 'F', 'H']
	- Note doesn't say anything about the order but implies one of each.

#### Write function problemsAttempted(data)

def problemsAttempted(data):

#### Problem 4 Fall 2014 Old tests data is list of lists of submissions

**data = [** 

**['UNC', 'A', '20', 'reject'], ['Duke', 'A', '26', 'correct'], ['UNC', 'A', '33', 'reject'], ['ECU', 'A', '34', 'correct'], ['Elon', 'A', '34', 'correct'], ['USC', 'G', '44', 'reject'], ['UNC', 'A', '45', 'correct'], ['NCSU', 'B', '60', 'reject'], ['USC', 'C', '72', 'reject'], ['Duke', 'E', '82', 'reject'], ['USC', 'C', '90', 'correct'],** 

**['UNC', 'B', '98', 'reject'], ['NCSU', 'B', '103','correct'], ['NCSU', 'A', '115', 'correct'], ['USC', 'A', '116', 'correct'], ['ECU', 'F', '202', 'reject'], ['Duke', 'D', '200', 'correct'], ['Duke', 'E', '210', 'correct'], ['UNC', 'B', '212', 'reject'], ['USC', 'G', '220', 'reject'], ['NCSU', 'D', '222', 'correct'], ['Elon', 'H', '225', 'correct'], ['NCSU', 'H', '230', 'reject'] ]**

# WOTO-3 Solving problems http://bit.ly/101-s23-0406-3

#### Write function problemsNotAttempted(problems, data)

def problemsNotAttempted(problems, data):

#### Problem 4 Fall 2014 Old tests data is list of lists of submissions

**data = [** 

**['UNC', 'A', '20', 'reject'], ['Duke', 'A', '26', 'correct'], ['UNC', 'A', '33', 'reject'], ['ECU', 'A', '34', 'correct'], ['Elon', 'A', '34', 'correct'], ['USC', 'G', '44', 'reject'], ['UNC', 'A', '45', 'correct'], ['NCSU', 'B', '60', 'reject'], ['USC', 'C', '72', 'reject'], ['Duke', 'E', '82', 'reject'], ['USC', 'C', '90', 'correct'],** 

**['UNC', 'B', '98', 'reject'], ['NCSU', 'B', '103','correct'], ['NCSU', 'A', '115', 'correct'], ['USC', 'A', '116', 'correct'], ['ECU', 'F', '202', 'reject'], ['Duke', 'D', '200', 'correct'], ['Duke', 'E', '210', 'correct'], ['UNC', 'B', '212', 'reject'], ['USC', 'G', '220', 'reject'], ['NCSU', 'D', '222', 'correct'], ['Elon', 'H', '225', 'correct'], ['NCSU', 'H', '230', 'reject'] ]**

#### Write function dictProblemstoSchoolsSolved(data)

- **Returns a dictionary of letters for problems mapped to list of schools that solved that problem** 
	- 'B' mapped to ['NCSU']
	- 'A' mapped to ['Duke', 'ECU', 'Elon', 'UNC', 'NCSU', 'USC']
	- 'D' mapped to ['Duke', 'NCSU']
	- Etc

# Write function dictProblemstoSchoolsSolved(data)

def dictProblemsToSchoolsSolved(data):  $d = \{\}$ 

#### Problem 4 Fall 2014 Old tests data is list of lists of submissions

**data = [** 

**['UNC', 'A', '20', 'reject'], ['Duke', 'A', '26', 'correct'], ['UNC', 'A', '33', 'reject'], ['ECU', 'A', '34', 'correct'], ['Elon', 'A', '34', 'correct'], ['USC', 'G', '44', 'reject'], ['UNC', 'A', '45', 'correct'], ['NCSU', 'B', '60', 'reject'], ['USC', 'C', '72', 'reject'], ['Duke', 'E', '82', 'reject'], ['USC', 'C', '90', 'correct'],** 

**['UNC', 'B', '98', 'reject'], ['NCSU', 'B', '103','correct'], ['NCSU', 'A', '115', 'correct'], ['USC', 'A', '116', 'correct'], ['ECU', 'F', '202', 'reject'], ['Duke', 'D', '200', 'correct'], ['Duke', 'E', '210', 'correct'], ['UNC', 'B', '212', 'reject'], ['USC', 'G', '220', 'reject'], ['NCSU', 'D', '222', 'correct'], ['Elon', 'H', '225', 'correct'], ['NCSU', 'H', '230', 'reject'] ]**

#### Write function dictSchoolsToNumSubmissions(data)

- **Returns a dictionary of schools mapped to the number of submissions they had (rejected or correct)**
	- 'Duke' mapped to 4
	- 'UNC' mapped to 5
	- $\cdot$  Etc.

#### Write function dictSchoolsToNumSubmissions(data)

#### def dictSchoolsToNumSubmissions(data):  $d = \{\}$

# WOTO-4 Solving problems http://bit.ly/101s23-0406-4

#### Problem 4 Fall 2014 Old tests data is list of lists of submissions

**data = [** 

**['UNC', 'A', '20', 'reject'], ['Duke', 'A', '26', 'correct'], ['UNC', 'A', '33', 'reject'], ['ECU', 'A', '34', 'correct'], ['Elon', 'A', '34', 'correct'], ['USC', 'G', '44', 'reject'], ['UNC', 'A', '45', 'correct'], ['NCSU', 'B', '60', 'reject'], ['USC', 'C', '72', 'reject'], ['Duke', 'E', '82', 'reject'], ['USC', 'C', '90', 'correct'],** 

**['UNC', 'B', '98', 'reject'], ['NCSU', 'B', '103','correct'], ['NCSU', 'A', '115', 'correct'], ['USC', 'A', '116', 'correct'], ['ECU', 'F', '202', 'reject'], ['Duke', 'D', '200', 'correct'], ['Duke', 'E', '210', 'correct'], ['UNC', 'B', '212', 'reject'], ['USC', 'G', '220', 'reject'], ['NCSU', 'D', '222', 'correct'], ['Elon', 'H', '225', 'correct'], ['NCSU', 'H', '230', 'reject'] ]**

#### Write function easiestProblem(data)

def easiestProblem(data):